## SAP ABAP table /1BEA/RS\_CRMB\_TAX\_DEP\_COUNTRY { TAX\_DEP\_COUNTRY}

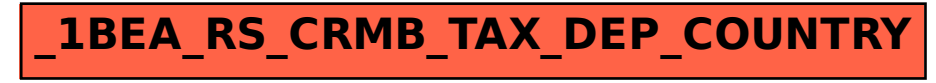